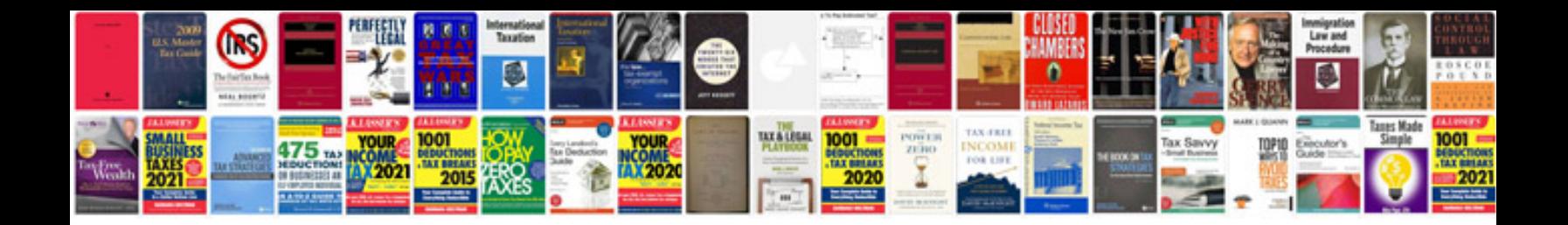

**Bobcat 610 service manual**

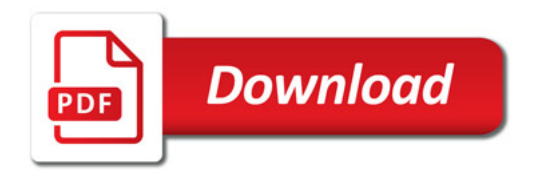

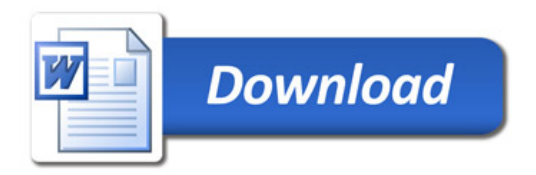